# INGSP

# A COMPETITIVE BIRD-COLLECTION, ENGINE-BUILDING GAME FOR 1-5 PLAYERS

Designed by Elizabeth Hargrave

Illustrated by Natalia Rojas, Ana María Martínez Jaramillo, and Beth Sobel

あなたは鳥の愛好家です。研究者か、バードウォッチャーか、鳥類学者か、あるいはコレクターかもしれません。いずれにせよあな たは多くの鳥を見つけて自分の敷地に呼び寄せたいと思っています。それぞれの鳥は敷地内の特定の生息環境に合わせて強力な連鎖 を形成します。各生息環境は敷地内の特定の要素に関係しています。

- ・餌箱型のダイスタワー内の特製ダイスから食料トークンを獲得
- ・様々な色の卵トークン(ミニチュア)を使って産卵
- ・100 種類以上の鳥カードから様々な鳥を収集

集めた鳥、ボーナスカード、ラウンド目標、卵、貯蔵した食料、群れボーナスから得た得点の総計が最も多いプレイヤーが勝者とな ります。

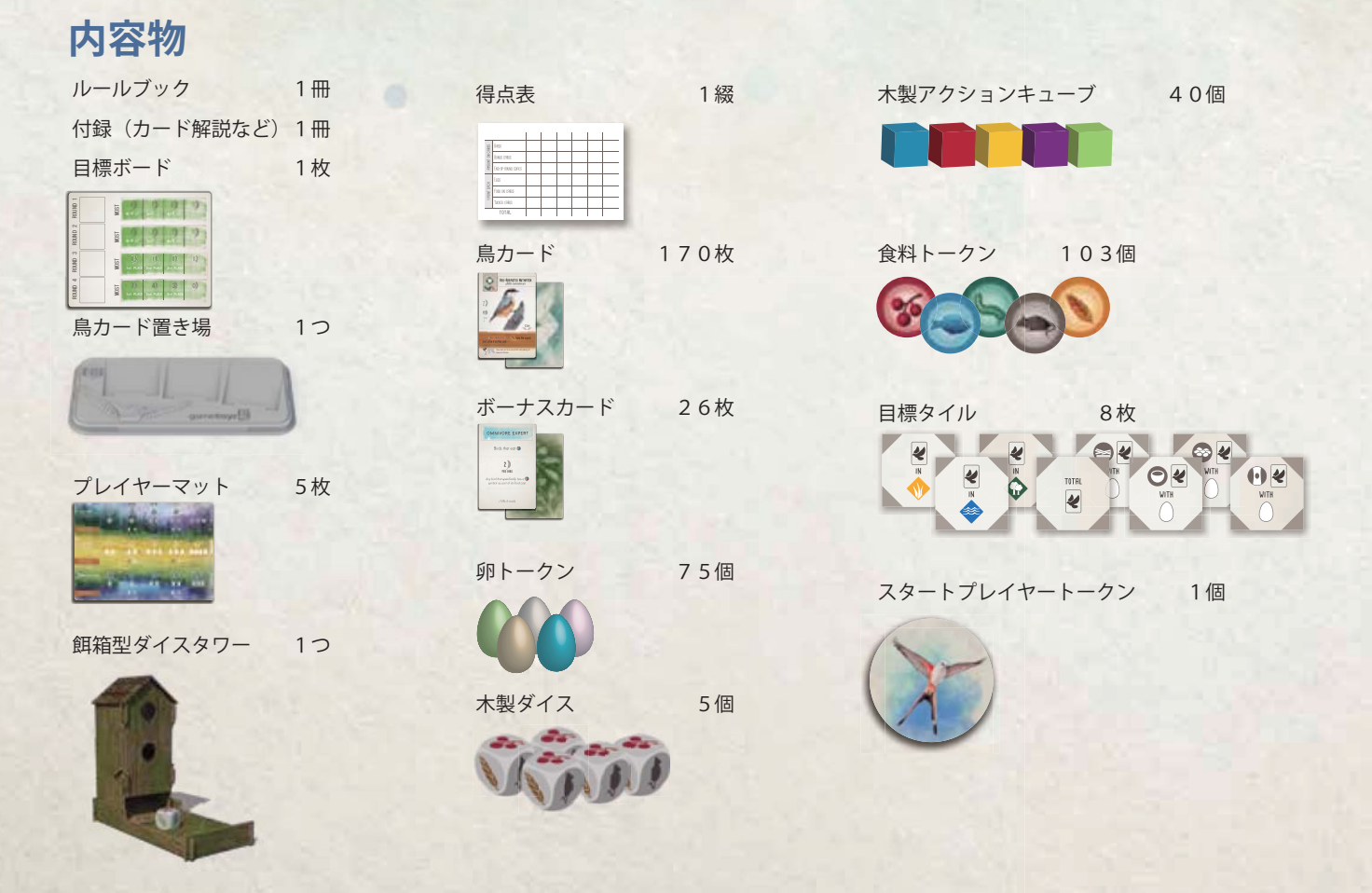

# **SETUP**

#### **全体の準備**

- 1.**鳥カード:**鳥カードをよく混ぜて山札として鳥カード置き場の隣に 置きます。その後、鳥カードを 3 枚引いて鳥カード置き場の上に並 べます。
- 2.**サプライ:**食料トークンと卵トークンをまとめてサプライとします。 サプライにあるトークンは、どのプレイヤーにも利用可能な資源で す。
- 3.**餌箱:**ダイスをすべて餌箱型のダイスタワーに入れます。
- 4.**目標ボード:**目標ボードは裏表両面あります。どちらか好きな方を 選んで使います。選んだ側を上にしてテーブルに置いてください。 a) **緑面:**より競争的なゲームを遊びたい場合はこちらの面を選んで ください。それぞれの目標について1,2,3位が設定されてい ます。これがデフォルトの設定です。
	- b) **青面:**競争が少ないゲームを遊びたい場合はこちらの面を選んで ください。目標それぞれが1点となります。
- 5.**目標タイル:**目標タイルをよく混ぜて、内容を見ずに(両面共に記 載があるので気をつけてください)目標ボード上の4つのマスに1 枚ずつ配置します。どちらの面が上になるかもランダムに決めてく ださい。残った目標タイルは箱に戻します。
- 6.**ボーナスカード:**ボーナスカードをよく混ぜて山札としてテーブル に置いてください。

#### **プレイヤーの準備**

- A.各プレイヤーは以下のものを受け取ります。
	- ・プレイヤーマット1枚
	- ・アクションキューブ8個(同色)
	- ・ボーナスカード2枚(ランダムに選ぶ)
	- ・鳥カード5枚(ランダムに選ぶ)
	- •食料トークン5個(→ → → → → を → 各種1個ずつ)

ゲーム中、手持ちのカードの内容を隠しても公開してもどちらでも 構いません。

- B. 受け取った5枚の鳥カードのうち、好きなカード(最大で5枚全部) を手札とし、残りを捨て札にします。**手札にした鳥カード1枚につき、 食料トークン1つを捨てます。**手札にした鳥カードの左上に記され ている食料トークンを残しておくと良いでしょう。この結果、"鳥カー ド2枚と食料トークン3個" や "鳥カード4枚と食料トークン1個" のような形でゲームを開始することになります。
- C.ボーナスカード1枚を選んでもう一枚を捨て札とします。鳥カード とボーナスカードは両方を見て選んで構いません(BとCは並行し て行います)。
- D.スタートプレイヤーをランダムに決めて、スタートプレイヤートー クンを渡します。

このルールブックにはゲームの詳細まで記載されてい ますが、付録の 2 ページのクイック・リファレンス ガイドを読むだけでもゲーム全体を理解することがで きます。友人や家族とルールを読みながら遊ぶ場合は、 付録のガイドを使うことをお勧めします。

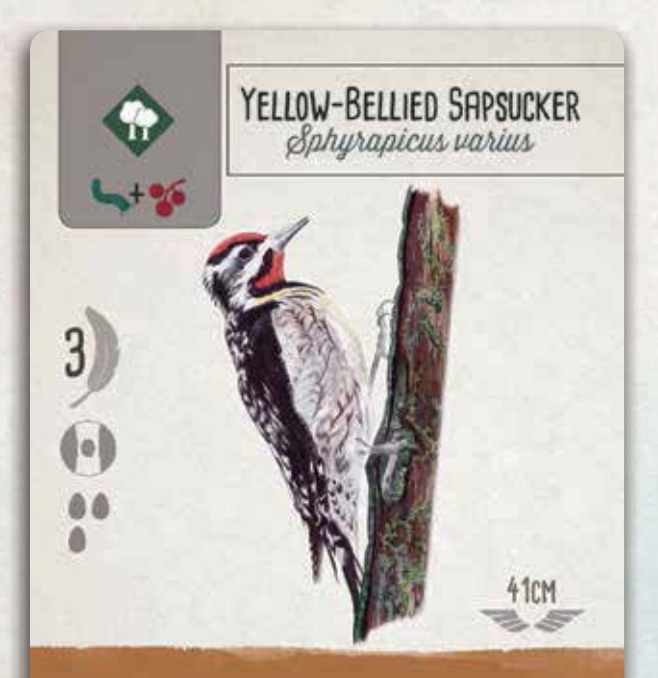

## WHEN ACTIVATED: Gain 1 Strom the supply.

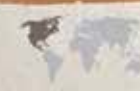

Sapsuckers drill rows of holes in trees, then lop up<br>the sap and the insects it attracts.

ヒント:鳥カードを選ぶ場合は、ゲーム序盤でカード や食料を集める役に立つかどうかを考えると良いで しょう。茶色の能力は特に役に立ちます!

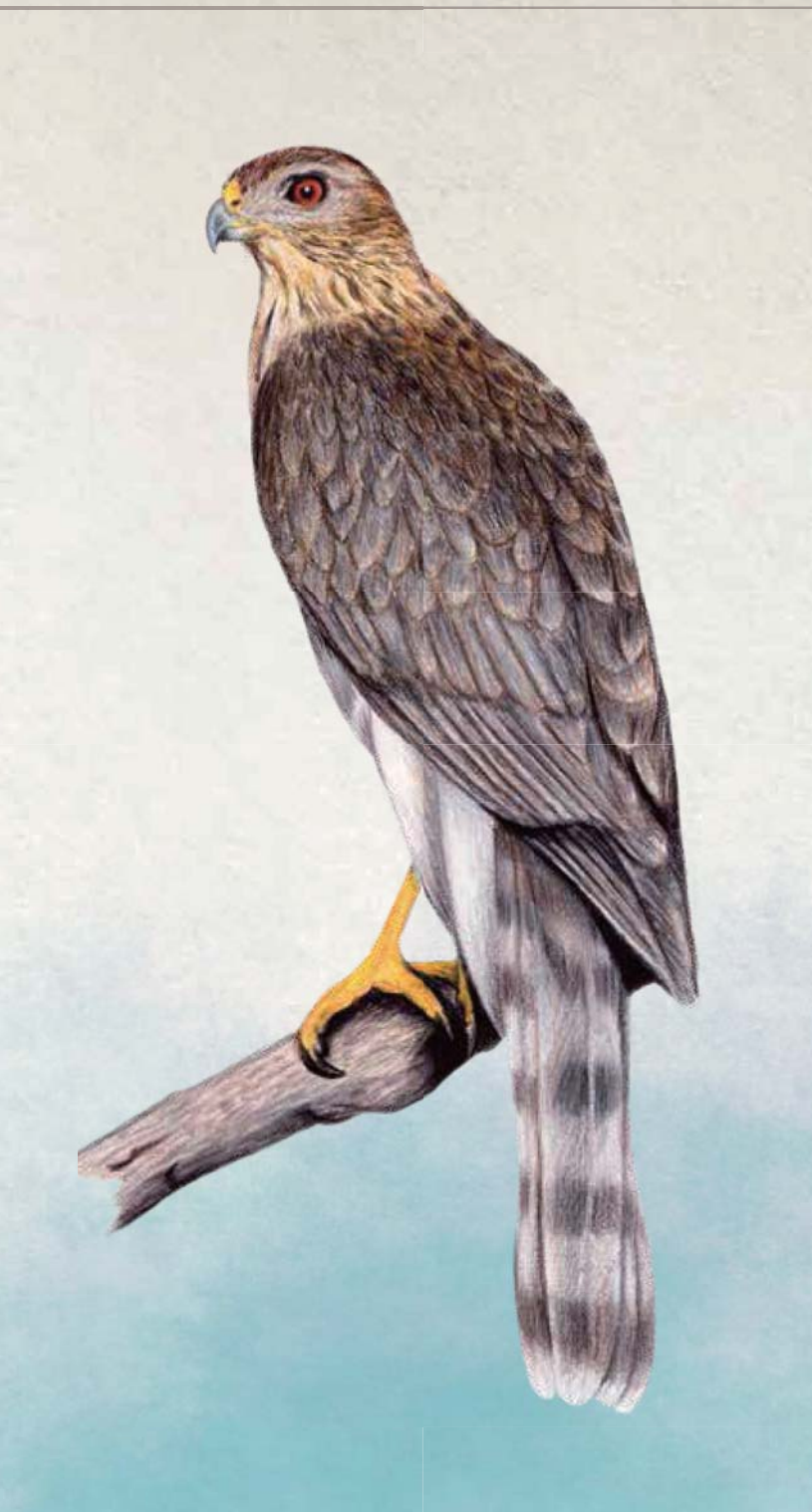

# OVERVIEW

**ゲームは 4 ラウンドかけて遊びます。**各ラウンドではプレイヤーが時計回りに手番を行います。すべてのプレイヤーがアクションキューブを使い終えたら ラウンドが終了します。

#### **手番の詳細**

**手番では、以下の4つのアクションから1つを選んで行います。 4つのアクションはプレイヤーマットの左側に書いてあります。**

手札から鳥カードをプレイする

◆ 食料を獲得して森林の鳥の能力を起動する

- 卵を産んで草原の鳥の能力を起動する
- ◆ 鳥カードを引いて水辺の鳥の能力を起動する

デザイナーノート:最初の内は、敷地に鳥を呼び寄せるこ とが中心で手番もシンプルです。同じアクションを何度も 行うこともできます。6~9ページにそれぞれのアクシ ンの詳細が説明されています。

手札から鳥カードをプレイする場合は、プレイヤーマット上でその鳥カードを配置するマスの上段" PLAY A BIRD" の行にアクションキューブを1つ置きま す。その後、必要な卵と食料のコストを払って鳥カードを配置します。配置した鳥カードにプレイ時の能力(" WHEN PLAYED")がある場合は能力を適用 します。

食料を獲得す/卵を産む/鳥カードを引くアクションを行う場合は、以下の3つのステップを順に行います(下の図の番号と合わせて見てください)

- 1.プレイヤーマット上でアクションに該当する生息環境(行)を選び、その中で**空いているマスのうち最も左のマス**にアクションキューブを置きます。 そのマスに記されているリソースを獲得します。
- 2. アクションキューブを1マスずつ左に動かしていきます。途中で起動した時の能力(" WHEN ACTIVATED")が記された鳥カードがあった場合、その 能力を使用することができます(使用しなくても構いません)
- 3.アクションキューブが左端まで着いたらキューブをそこに置いて手番を終了します。

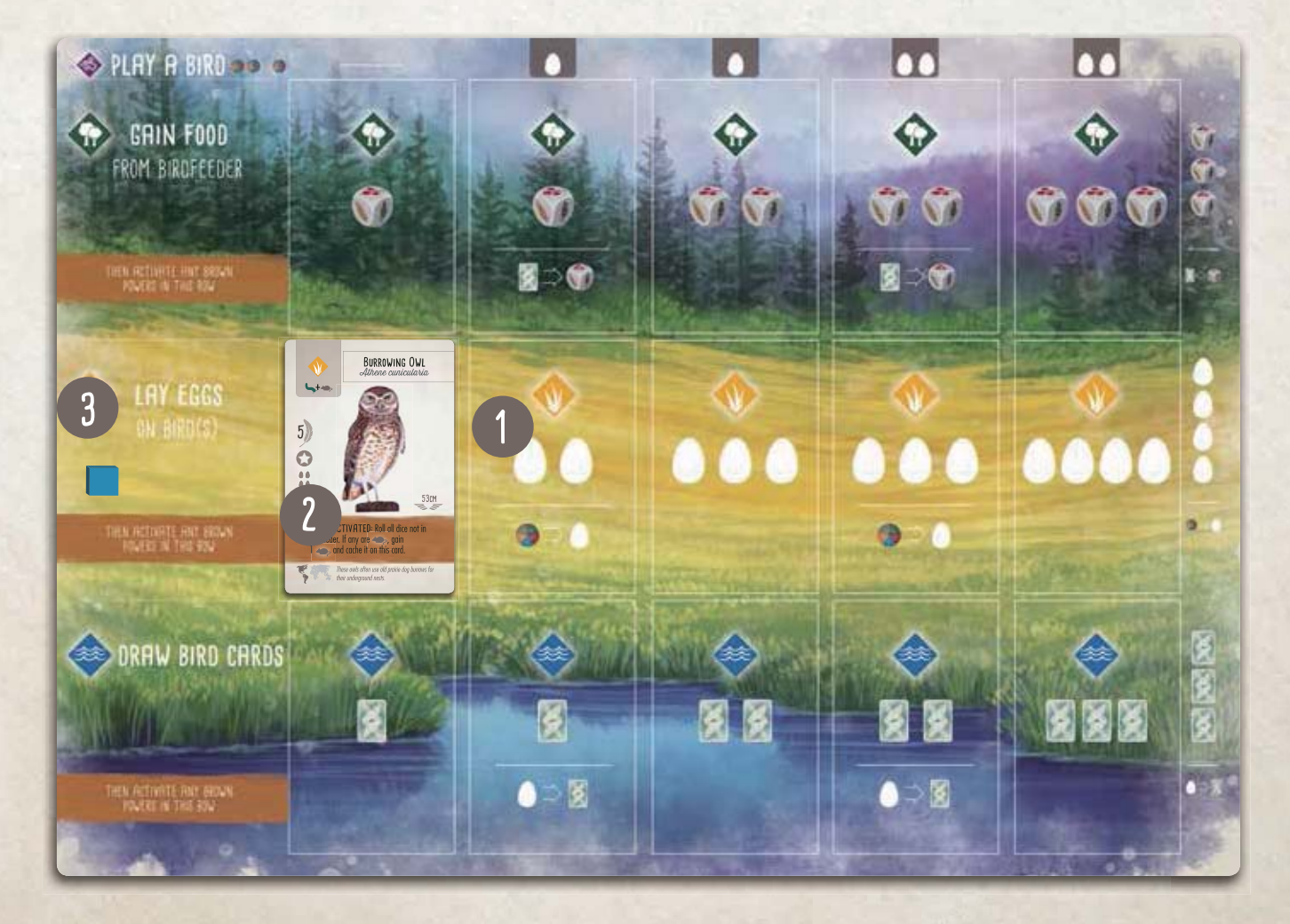

#### **ラウンド進行**

すべてのプレイヤーが手持ちのアクションキューブをすべて配置したら、ラ ウンドの終了となります。**以下の手順に従ってください。**

- 1.**プレイヤーマット上に配置されたアクションキューブをすべて取り除く**
- 2.このラウンドでの**ラウンド終了時の目標の得点を計上する**
- 3.**鳥カード置き場に置かれている鳥カードを捨て札とし、新たに山札から 取りカードを補充する**
- 4.**スタートプレイヤートークンを時計回りで次のプレイヤーに渡す**

手持ちのアクションキューブから1個を取って、このラウンドのラウンド終 了時の目標による得点を示すために目標ボード上に置きます。この結果、使 用できるアクションキューブはラウンドごとに1個ずつ減っていきます。

- ・1ラウンド目:各プレイヤー8個
- ・2ラウンド目:各プレイヤー7個
- ・3ラウンド目:各プレイヤー6個
- ・4ラウンド目:各プレイヤー5個

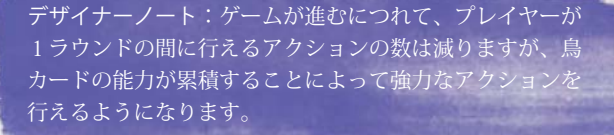

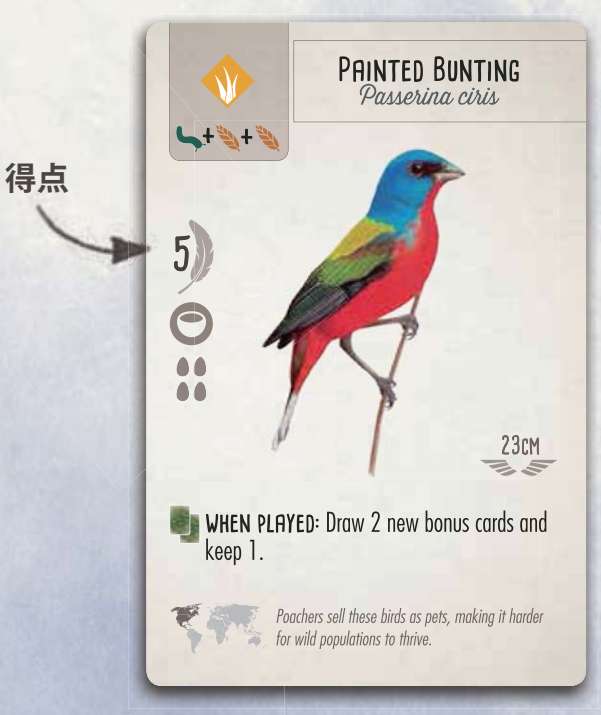

#### **ゲームの終了と得点計算**

4ラウンド目が終了した時点でゲームの終了となります。得点表を使って以 下の項目から得られる得点の総計を計算してください。

- ・配置した鳥カード(カードに記されている得点を獲得)
- ・ボーナスカード(カードに記されている得点を獲得)
- ・ラウンド終了時の目標(目標ボードを参照)
- ・以下のそれぞれについて1点を獲得

>鳥カード上に置かれている卵1つにつき1点

- >鳥カード上に貯蔵してある食料トークン1つにつき1点
- >鳥カードに重ねられたカード1枚につき1点

**得点の総計が最も多いプレイヤーの勝ちです**。同点だった場合は未使用の手 持ちの食料トークンが多い方の勝ちとします。それも同数だった場合は同点 勝利となります。

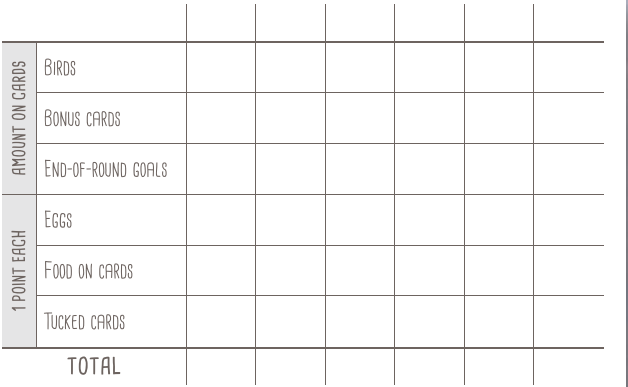

# THE FOUR ACTIONS

Each turn, you will take 1 action. This section describes each action in more detail.

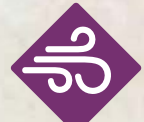

# **1.手札から鳥カードをプレイする**

鳥カードを手札からプレイする前には、その鳥の生息環境・必要とする食料・卵のコス トを検討してください。それぞれの鳥カードの左上には、生息環境とプレイするために 必要な食料が記されています。更に、プレイヤーマットの最上段には鳥カードを配置す るために必要な卵のコストが記されています(それぞれの生息環境〈行〉の1枚目を配 置する際には卵は必要ありません)。必要な食料・卵を支払えない場合は鳥カードをプ レイすることはできません。

## **鳥カードをプレイする場合には**

- 1.**手札からプレイする鳥カードを1枚選び、そのカードを配置する場所の最上段にアクションキューブを1個置 きます。**そこに記された数の卵をコストとして支払います。プレイヤーボード上に配置されている鳥カード上 の卵を必要な数サプライに戻してください。各生息環境に配置する1枚目の鳥カードをプレイする場合は卵は 必要ありませんが、2,3枚目は1個、4,5枚目は2個の卵を必要とします。
- 2.**プレイする鳥カードに必要な食料を支払います。**手持ちの食料トークンからプレイする鳥カードの左上に記さ れている食料と同じものをサプライに戻します。プレイヤーマット状に既に配置された鳥カードの上にある食 料トークンから支払うことはできません(これらは貯蔵されたもので支払いには使用できません。後述)。食 料には以下の5つの種類があります。

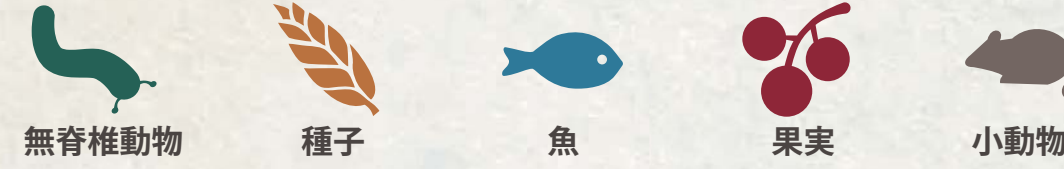

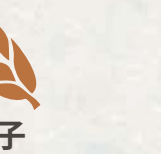

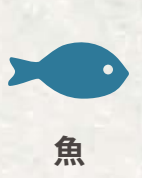

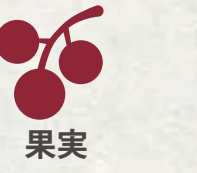

**生息環境**

**食料**

 $L + 4$ 

 $5)$  $\Omega$  $0<sup>o</sup>$ 

デザイナーノート:食料の種 類は大まかな区別になってい ます。例えば無脊椎動物のア イコンはイモムシですが、無 脊椎動物を食べる鳥は飛ん いる虫や水棲の虫(や貝など) を好んで食べるものがいます。

WHEN ACTIVATED: Roll all dice not in birdfeeder. If any are see, gain 1 and cache it on this card.

These owls often use old prairie dog burrows for<br>their underground nests.

BURROWING OWL

53cm

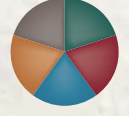

**ワイルド:**鳥カードに必要な食料とし て左のワイルドアイコンが記されてい た場合、5種類の食料のどれでも任意 の1つを使用することができます。

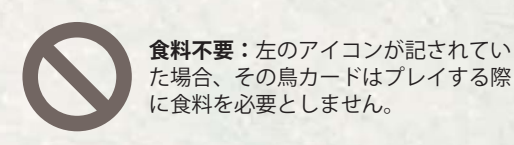

鳥カードをプレイする時に限り、任意の食料トークン2つを、特定の食料トー クン1つとして使用することができます。例えば、魚1つが必要な場合に、 代わりに他の種類の食料2つを使用することができます。

3.**プレイする鳥カードに対応する生息環境の段で空いている中で一番左の場所にカードを配置します。1で配置 したアクションキューブを一番左に寄せます。**生息環境には以下の3種類があります。

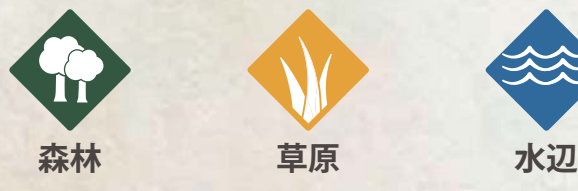

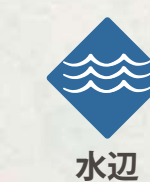

もし鳥カードに複数の生息環境アイコンが記されていた場合は、その中で好きな環境を選んで配置することが できます。プレイヤーマットのそれぞれの生息環境には5枚まで鳥カードを配置できます。

4.**プレイした鳥カードに、プレイ時の能力(" WHEN PLAYED")がある場合はその能力を使用することができま す。**他の種類の能力(茶色/ピンク色)はカードをプレイしたときには使えません。**鳥カードをプレイするア クションは既に配置されている鳥カードの能力を起動しません。**

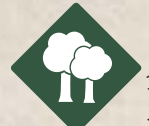

# **2.食料を獲得して森林の鳥の能力を起動する**

食料は主に鳥カードをプレイする時に使用します。どの食料が獲得できるかはダイス目によって決まります。ゲーム中にダイスを(餌箱型ダイ スタワーを使って) 何度も振り直すことになります。

#### **食料を獲得する場合には**

1.**アクションキューブ1個を、プレイヤーマットの "食料を獲得(gain food)" の段で空いている中で一番左の場所に置きます。その場所に 記されている分の食料を(餌箱にあるダイスから選んで)獲得します。** 獲得する食料はダイス1個ごとに

・餌箱にあるダイス1個を取ってテーブル上に置く

・そのダイスの目と同じ種類の食料トークン1つを取ってプレイヤー マットの横に置く。プレイヤーが持っている食料トークンは公開情 報です。

獲得できる食料トークンはダイス1つにつき1個です。ダイスの目が だった場合はそのどちらかの種類を選んで1つトークンを獲得し ます。

2.**アクションキューブを置いた場所で「カード→食料変換」可能だった 場合には、手札から鳥カードを1枚捨てることで食料を追加で1つ獲 得することができます。**この変換は1回だけ行うことができます。行 わなくても構いません。獲得する食料は餌箱に残っているダイスから 選びます。

3.**プレイヤーマット上の森林の鳥の茶色の能力を右から左に順番に起動しま す。**能力の仕様は任意で、使用しなくても構いません。森林の鳥カードす べてを処理したらこの段の一番左にアクションキューブを置いて手番を終 了します。

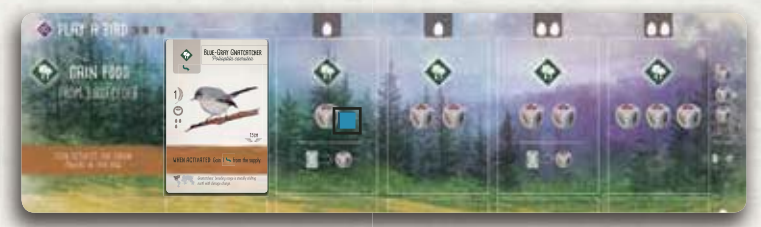

例:餌箱にあるダイスから食料1つ を獲得します。続いて手札から1枚 鳥カードを捨てて追加で食料1つを 獲得することもできます。次に、こ の段に配置されている鳥カードの能 力を使用することができます。

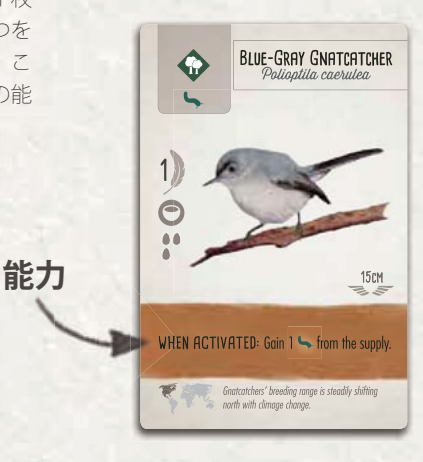

#### **餌箱の管理**

餌箱には5つまでの食料ダイスが置けます。プレイヤーが食料を獲得した時 に餌箱から取り除かれたダイスは、餌箱が補充されるまで戻りません。

餌箱からダイスがなくなったときには、ダイス5個をすべて餌箱に戻して補 充します。いかなる時でも、誰かが食料を獲得する際に餌箱にあるダイスの 目がすべて同じだった場合(ダイスが1つだけである場合も含みます)は、 獲得する前にダイス5個すべてを回収して餌箱を補充することができます。 、やの目は独自の目として扱います。

#### **食料トークンの管理**

プレイヤーが所持できる食料トークンの数に上限はありません。また、一部 の鳥カードはその上にゲーム終了まで食料トークンを貯蔵することができま すが、この数にも上限はありません。また、サプライにある食料トークンの 数にも本来は上限はありません。めったにないことですが、ゲーム中に食料 トークンが足りなくなったら、適当なものを代わりに使用してください。

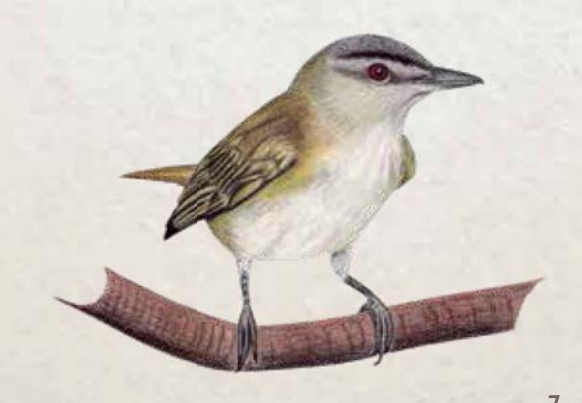

# **3.卵を産んで草原の鳥の能力を起動する**

卵は鳥カードを(各生息環境の2~5枚目として)プレイするコストとして支払います。また、プレイヤーマット状に置かれている卵は、ゲー ム終了時に1つあたり1点の得点となります。

#### **卵を産む場合には**

1.**アクションキューブ1個を、プレイヤーマットの"卵を産む(lay eggs)" の段で空いている中で一番左の場所に置きます。その場所に記されて いる分の卵を産みます。**

卵を産んだ場合は、産んだ数だけの卵トークン(色はどれでも構いま せん)をサプライから取ってプレイヤーマット状に配置されている鳥 カードの上に置きます(置ける数に余裕がある場合のみ。後述)。置 かれた卵は捨てられない限りゲーム終了までその場に残ります。

卵は好きな組み合わせで鳥カー ドの上に置くことができます。 1枚の鳥カードの上にすべて置 くこともできます。ただし、そ れぞれの鳥カードにはおける卵 **種類** の数の上限があります(卵アイ コンの数で示されています)。こ の数を超える数の卵を置くこと はできません。 実際に鳥カードに置けるよりも **卵の** 多くの卵を産むこともあります が、置ける卵の上限を超えた分 は捨てなくてはなりません。

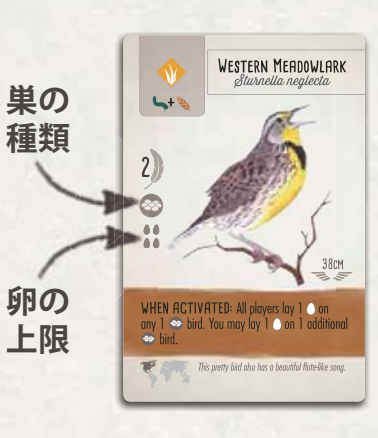

2.**アクションキューブを置いた場所で「食料→卵変換」可能だった場合 には、手持ちから食料トークンを1つ捨てることで卵を追加で1つ産 むことができます。**この変換は1回だけ行うことができます。行わな くても構いません。

#### **卵トークンの管理**

サプライにある卵トークンの数には上限はありません。めったにないことで すが、ゲーム中に卵トークンが足りなくなったら、適当なものを代わりに使 用してください。

#### **巣の種類**

それぞれの鳥カードの得点欄の下にはその鳥の作る巣の種類を示すアイコン が記されています。巣の種類はゲーム終了時の目標やボーナスカードに関係 します。巣には以下の4種類があります。

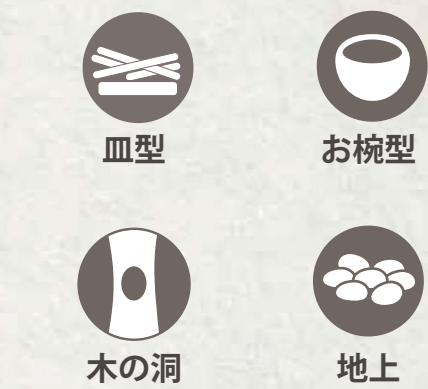

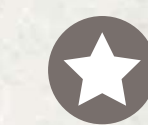

巣の種類が星のアイコンになっている場合は、上記の4種類の どれにも当てはまらない特別な形の巣を作る鳥であることを意 味しています。この鳥の巣は任意の種類の巣として扱うことが できます。目標やボーナスカードに関してはとても便利です。

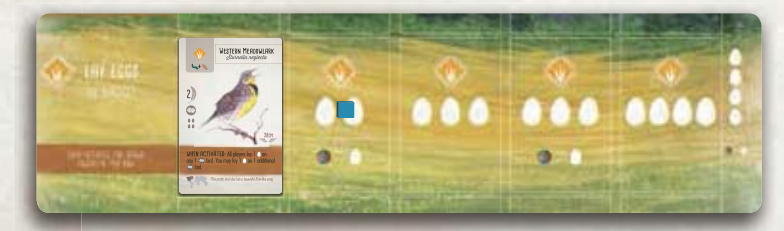

例:卵を2つ産みます。続いて食料 1 つを支払って追加で卵を1つ産むことが できます。次に、この段に配置されている鳥カードの能力を使用することがで きます。

3.**プレイヤーマット上の草原の鳥の茶色の能力を右から左に順番に起動しま す。**能力の仕様は任意で、使用しなくても構いません。草原の鳥カードす べてを処理したらこの段の一番左にアクションキューブを置いて手番を終 了します。

デザイナーノート:ゲームにおける卵の数の上限は、 その鳥が実際に産む卵の数に比例していますが、 ゲームに合わせて数を調整しています。卵の上限が 6個の鳥は、実際には1年に15個以上の卵を産む こともあります!

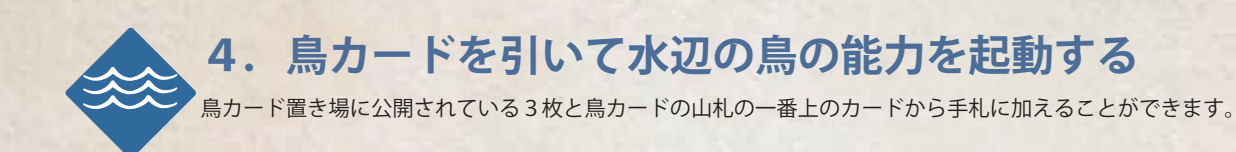

**鳥カードを引く場合には**

- 1.**アクションキューブ1個を、プレイヤーマットの "鳥カードを引く(draw cards)" の段で空いている 中で一番左の場所に置きます。その場所に記されている枚数のカードを、鳥カード置き場に公開されて いるカードから、もしくは鳥カードの山札の上から、引いて手札に加えます。**手札として持てるカード の枚数に上限はありません。
- 2.**アクションキューブを置いた場所で「卵→カード変換」可能だった場合には、いずれかの鳥カードの上 に置かれている卵を1つ捨てることでカードを追加で1枚引くことができます。**この変換は1回だけ行 うことができます。行わなくても構いません。鳥カード上から捨てた卵トークンはサプライに戻します。

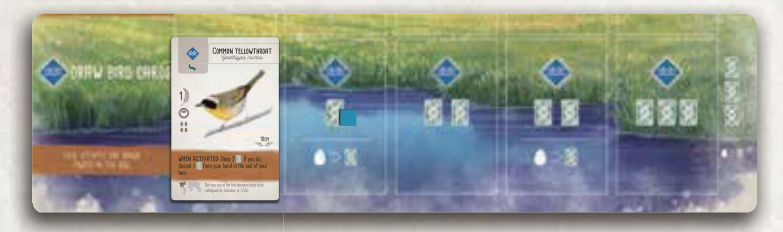

例:鳥カードを1枚引きます。続いて卵 1 つを支払って追加で鳥カードを 1枚引くことができます。次に、この段に配置されている鳥カードの能力 を使用することができます。

3.**プレイヤーマット上の水辺の鳥の茶色の能力を右から左に順番に起動します。**能力の仕様は任意で、使 用しなくても構いません。水辺の鳥カードすべてを処理したらこの段の一番左にアクションキューブを 置いて手番を終了します。

#### **鳥カードの管理**

鳥カード置き場から鳥カードを引いた場合には、すぐに補充せずに手番の終了時まで待ってから補充してく ださい。鳥カードの山札がゲーム中になくなった場合は、鳥カードの捨て札を回収してよく混ぜて新たな山 札としてください。

ラウンドの終了時には、鳥カード置き場上に公開されている鳥カードをすべて捨て札として、新たに山札か ら 3 枚引いて鳥カード置き場においてください。

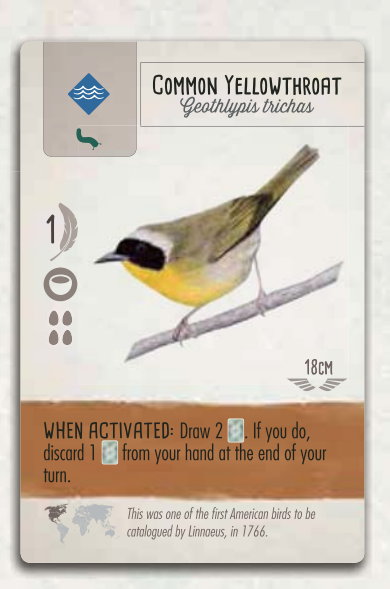

デザイナーノート:北米に生 息する 914 種類の鳥の内 170 種類がゲームに登場します。 鳥カード下部の地図には、そ の鳥がどの大陸に生息してい るかが示されています。

# **BIRD POWERS**

**鳥カードの能力には以下の 3 種類があります**

**起動時の能力(茶): 該当する生息環境のアクションを使用した時に使用することができます**

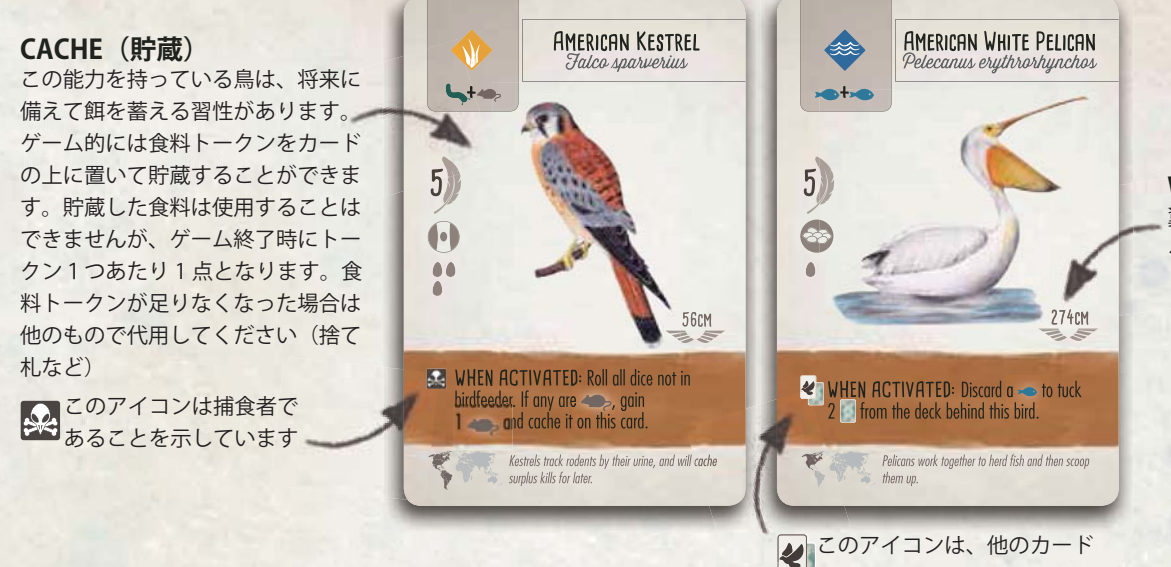

**WINGSPAN(翼長)** 翼長は一部の鳥の能力を使用す る際に参照します。

**手番間の能力(ピンク)**

この能力は他のプレイヤーの手番中 に使用することができます。自分の 手番と手番の間に 1 回まで(条件が 満たされた場合に)使用することが できます。能力の内容と使用条件に ついて他のプレイヤーに伝えておく と良いでしょう。手番間の能力につ いてはプレイヤー同士で助け合って ください。

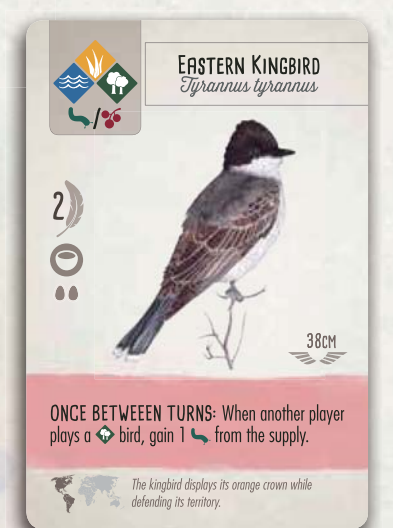

## **カードプレイ時の能力**

を重ねる能力を持っているこ とを示しています。これは群 れを作っていることを表して

います。

この能力は鳥カードをプレイする時 に使用することができます。その後 再使用することはできません。

鳥カードの能力は使用してもしなく ても構いません。例えば、能力を使 用するためにカードを捨てたくない 場合には、能力を使用しないことを 選んでもよいのです。

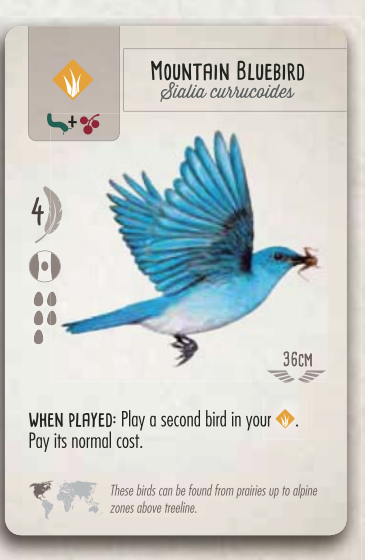

付録にはすべての鳥カードの能力の説明があります。

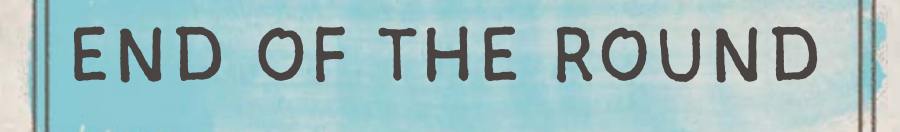

すべてのプレイヤーが手持ちのアクションキューブをすべて配置したら、ラウンドの終了となります。**以下の手順に従ってください。**

- 1.**プレイヤーマット上に配置されたアクションキューブをすべて取り除く**
- 2.このラウンドでの**ラウンド終了時の目標の得点を計上する**
- 3.**鳥カード置き場に置かれている鳥カードを捨て札とし、新たに山札から取りカードを補充する**
- 4.**スタートプレイヤートークンを時計回りで次のプレイヤーに渡す**

# **ラウンド終了時の目標**

ラウンド終了時の目標は、特定の生息環境・巣の種類について何枚の鳥カード/卵トークンがあるかによって決まります。達成した目標から何点獲得できた かを示すために、各プレイヤーは手持ちのアクションキューブ 1 個を目標ボードに配置します(0点であっても)。目標ボードは裏表の両面が使用可能で、 それぞれ得点の配分が異なります。

#### **緑面:最多数争い**

**1~3位の欄が記された面を使用 します。**

ラウンド終了時に、対象となるカー ド/トークンの数を数えます。プ レイヤー間で数を比べ、順位に従っ てアクションキューブを置きます。

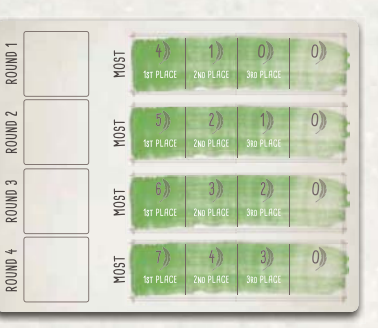

**もし同数だった場合**は、両者が該当する欄にキューブを配置し、そのかわり 次の順位を空欄とします。ゲーム終了時には該当する欄とその次の空欄の文 の得点を足して、同数だったプレイヤーの人数で割った分を得点として獲得 します。

例えば、1~3位が5,2,1点だった場合に、2人が同数で1位だった場 合には、両者が3点ずつ(5+2=7を2で割って端数を切り捨てる)獲得 します。その次に多かったプレイヤーは2位ではなく3位となって1点を獲 得します。

目標から点数を獲得するためには、**対象となるカード/トークンを 1 つ以上 持っていなくてはなりません**。例えば、「草原の鳥最多」の目標から得点する ためには、最低でも 1 枚の鳥カードを草原に配置していなくてはいけません。 4 位以下で 0 点であっても**アクションキューブを目標ボード上に配置しなく てはなりません。**

#### **青面:対象1つあたり 1 点**

5-4-3-2-1-0 点が記された面を使用します。

ラウンド終了時に、対象となるカー ド/トークンの数を数えて、その 数と同じだけの得点を獲得します (最大 5 点)。

アクションキューブを配置して得 点を記録してください。0 点であっ てもアクションキューブを配置し なくてはなりません。

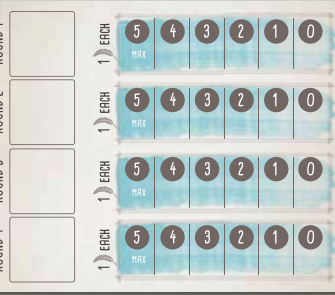

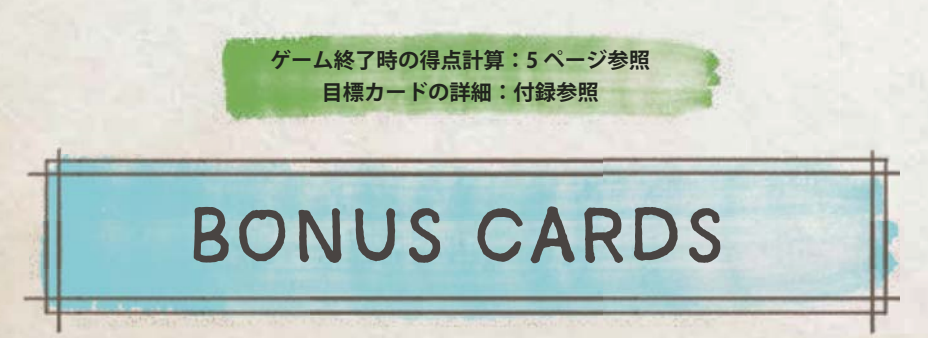

準備の項で説明したとおり、各プレイヤーはゲーム開始時に(配られた2枚から選んだ)1枚のボーナスカードを持っています。また、鳥カードの中には追 加でボーナスカードを獲得できる能力を持つものがあります。

ボーナスカードはすべてゲーム終了時に得点を計算します。詳細については付録を参照してください

# CREDITS

- ・鳥に関する情報は、Cornell Lab or Ornithology の All About Birds (allaboutbirds.org)、Audubon Guide to North American Birds (www.audubon.org/bird-guide)、David Allen Sibley 著 " Sibley Field Guides to Birds of Eastern North America / Western North America を参照しました。
- ・餌箱型ダイスタワーのデザインは Tower Rex (towerrex.com) です。
- ・鳥の写真情報は Glenn Bartley, Alan Murphy, Roman T. Brewka, Rob Palmer, Peter Green の各氏にご協力いただきました。
- ・鳥の図、その他イラストは nataliarojastart.com と anammartinez.com で見ることができます。

# プレイ説明動画を見たい場合

stonemaiergames.com/game/wingspan/videos を見てください(英語)

### 他の言語のルールが必要な場合

stonemaiergames.com/games/wingspan/rules から様々な言語のルールがダウンロードできます

## **ゲームプレイに質問がある場合**

Wingspan の Facebook グループや BoardGameGeek に投稿、 あるいは @stonemaiergames 宛に Tweet してください

#### 内容物の替えが必要な場合

stonemaiergames.com/replacement-parts にお問い合わせください

## 最新の情報を希望される場合

stonemaiergames.com/e-newslatter から月ごとの最新ニュースにご登録ください

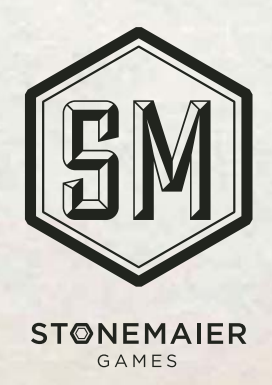